### 1 Jurnal Matematika Integratif. p-ISSN:1412-6184, e-ISSN:2549-903 2 Vol. xx, No. xx (20xx), pp. xx–xx. doi:10.24198/jmi.vxx.ny.xxxx.y-yy

5

8

9

# 3 A mixed  $RT_0 - P_0$  Raviart-Thomas finite element implementation of <sup>4</sup> Darcy Equation in GNU Octave

# AGAH D. GARNADI<sup>1</sup>, C. BAHRIAWATI<sup>1,†</sup>

 $^{\rm 1}$ Jurusan Matematika, Fakultas MIPA, Institut Pertanian Bogor, Indonesia, e-mail: <sup>7</sup> agah.garnadi@gmail.com

Abstrak

In this paper we shall describe mixed formulations -differential and variationalof Darcys flow equation, an important model of elliptic problem. We describe \* Galerkin method with finite dimensional spaces; \* Local matrices and assembling; \* Raviart-Thomas  $RT_0 - P_0$  elements; \* Edge basis and local matrices for  $RT_0 -$ P<sup>0</sup> FEM; \* Model problem with corresponding local matrices, right hand side and treatment of boundary conditions. A simple demo written in GNU Octave is given. Kata kunci: Persamaan Darcy, Aliran di bahan berpori, Flux, Kekekalan Local, nde Kantel. Tersamaan Darcy, A<br>Metode Elemen Hingga Campuran

### Abstract

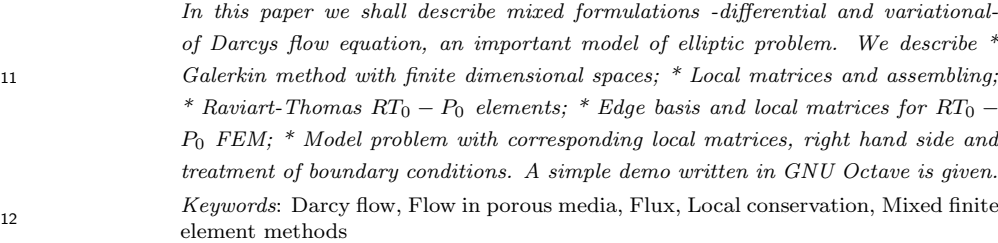

<sup>13</sup> Contents 1 Introduction 1 2 Problem formulation 1 3 Galerkin method -Mixed FEM 2 4 Local matrices and assembling 3 5 Lowest order Raviart-Thomas finite elements 3 6 Local properties and local edge basis for RT(0) elements 4 7 Local matrices 5 8 Model problem 7 9 Assembling 9 23 1. INTRODUCTION

<sup>24</sup> This report describes basis of RT1 code, which can be characterized as a code for test-

<sup>25</sup> ing solvers and preconditioners for FEM systems arising from lowest order Raviart-Thomas

<sup>26</sup> discretization of Darcy flow problems, see also [2] [1]

<sup>2000</sup> Mathematics Subject Classification: 65N15; 65M30 Received: dd-03-2020, accepted: dd-mm-yyyy.

- <sup>27</sup> The code is characterized by simplicity and possibility of easy modifications,
- <sup>28</sup> directly solving model problems on square domains (generalization possible),
- <sup>29</sup> stochastic generation of heterogeneity,
- <sup>30</sup> fast system assembling using vectorization and sparse reconstruction,
- <sup>31</sup> possible testing of Krylov type solvers with both (block) matrix and matrix free (vari-<sup>32</sup> able) preconditioners.

<sup>33</sup> This report describes the finite element system generation, experiments are involved in <sup>34</sup> papers, e.g. [3].

<sup>35</sup> 2. Problem formulation

<sup>36</sup> Let us consider Darcy flow elliptic problem in the form

$$
-\text{div}(k(-g + \text{ grad } p) = f \text{ in } \Omega
$$
  

$$
p = \hat{p} \text{ on } \Gamma_D
$$
  

$$
(-k \text{ grad } p) \cdot n = \hat{u} \text{ on } \Gamma_N
$$

37 where  $g \neq 0$  if we consider elevation changes. It can be also written in a two field form with two basic variables  $p : \Omega \to R^1$  and  $u : \Omega \to R^n$ ,

$$
k^{-1}u + \text{ grad } p = g
$$
  
div(u) = f  $\}$  in  $\Omega$   
 $p = \hat{p} \text{ on } \Gamma_D$   
 $(-k \text{ grad } p) \cdot n = \hat{u} \text{ on } \Gamma_N$ 

39

40 The variational formulation uses test functions  $v$  and  $q$  to get

$$
\int_{\Omega} k^{-1}u \cdot vdx + \int_{\Omega} \nabla p \cdot vdx = \int_{\Omega} g \cdot vdx
$$
  

$$
= \int_{\Omega} f qdx
$$

<sup>41</sup> Transformation of one mixed term then provides

$$
\begin{array}{rcl}\n\int_{\Omega} \nabla p \cdot v & = & \int_{\Omega} \sum_{k} \frac{\partial p}{\partial x_{k}} v_{k} dx = \sum_{k} \{ \int_{\partial \Omega} pv_{k} \cdot n_{k} - \int_{\Omega} p \frac{\partial v_{k}}{\partial x_{k}} dx \} \\
& = & \int_{\partial \Omega} p(v \cdot n) - \int_{\Omega} p \text{div}(v) dx\n\end{array}
$$

<sup>42</sup> Then the variational formulation gets the form

$$
\begin{array}{rcl}\int_\Omega k^{-1} u \cdot v - \int_\Omega {\rm div}(v) \cdot p &=& \int_\Omega g \cdot v dx - \int_{\Gamma_D} \hat{p}(v \cdot n) - \int_{\Gamma_N} p(v \cdot n) \qquad \forall v \\ \int_\Omega {\rm div}(u) q &=& \int_\Omega f q \qquad \qquad \forall q \end{array}
$$

43 – or in abstract form: find  $(u, p) \in U_N \times P$ 

$$
m(u, v) + b(v, p) = G(v) \quad \forall v \in U_0
$$
  

$$
b(u, q) = F(v) \quad \forall q \in P
$$

<sup>44</sup> where

$$
U = \{v \in L_2(\Omega)^n : \text{div}(v) \in L_2(\Omega)\} \to H(\text{div})
$$
  
\n
$$
U_0 = \{v \in U : v \cdot n = 0 \text{ on } \Gamma_N\}
$$
  
\n
$$
U_N = \{v \in U : v \cdot n = \hat{u} \text{ on } \Gamma_N\}
$$
  
\n
$$
P = \{q \in L_2(\Omega)\}
$$

45 Note that pressure BC enters  $G(v) = ... - \int_{\Gamma_0} \hat{p}(v \cdot n)$  whereas velocity BC are included 46 in  $U_N$ .

### <sup>47</sup> 3. GALERKIN METHOD -MIXED FEM

48 We start with introducing FEM spaces  $U_h \subset U, U_{N_h} \subset U_N, U_{0h} \subset U_0$  and  $P_h \subset P$ .

49 Then the Galerkin method is to find  $(u_h, p_h) \subset U_{hN} \times P_h$ 

$$
m(u_h, v_h) + b(v_h, p_h) = G(v_h) \qquad \forall v_h \in U_{0h}
$$
  

$$
b(u_h, q_h) = F(q_h) \qquad \forall p_h \in P_h
$$

<sup>50</sup> After a choice of bases

$$
U_h = \ln{\Phi_i, i \in I}, P_h = \ln{\Psi_j : j \in J}
$$
  
\n
$$
U_{N_h} = u_N + u, u \in U_{0h}
$$
  
\n
$$
U_{0h} = \ln{\Phi_i : i \in I_0}
$$
  
\n
$$
u_N \in \ln{\Phi_i : i \in I \setminus I_0}, u_N = \sum (\hat{u} \cdot n)(x_i) \Phi_i
$$

51 52  $\sum_{i\in I_0} \alpha_i \Phi_i$ ,  $p_h = \sum_{j\in J} \beta_j \Psi_j$ the discrete mixed problem can be written as -find  $(u_h, p_h) \in U_{hN} \times P_h$ ,  $u_h = u_N +$ 

$$
\sum_{i \in I_0} \alpha_i m(\Phi_i, \Phi_k) + \sum_{j \in J} \beta_j b(\Phi_k, \Psi_j) = G(\Phi_k) - m(u_N, \Phi_k) \quad \forall k \in I_0
$$
  

$$
\sum_{i \in I_0} \alpha_i b(\Phi_i, \Psi_l) = F(\Psi_l) - b(u_N, \Psi_l) \quad \forall l \in J
$$

<sup>53</sup> Rewriting to matrix form provides

$$
B\underline{\alpha} + B^T \underline{\beta} = G, \quad \underline{\alpha} \in R^{n_1}, \quad n_1 = \#I_0
$$
  

$$
B\underline{\alpha} = F, \quad \beta \in R^{n_2}, \quad n_2 = \#J
$$

sa where  $M \in R^{n_1 \times n_1}, M_{ij} = m(\Phi_j, \Phi_i), B \in R^{n_2 \times n_1}, B_{ij} = b(\Phi_j, \Psi_i), B^T \in R^{n_1 \times n_2}, B_{ij}^T =$ 55  $b(\Phi_i, \Psi_j) = B_{ji}, G = (G_i), G_i = G(\Phi_i), F = (F_k), F_k = F(\Psi_k).$ 

## <sup>56</sup> 4. Lowest order Raviart-Thomas finite elements

57 Let  $\Omega \in \mathbb{R}^2$  be a 2D polygonal domain,  $\mathcal{T}_h$  be its triangulation,  $\mathcal{E}_h$  be set of edges of all 58 elements  $T \in \mathcal{T}_h$  see the situation in the following Figure 1.

<sup>59</sup> Then, we can define

$$
RT_0(T) = \{v : T \to R^2, v(x) = \xi[x_1 \ x_2]^T + [\eta_1 \ \eta_2]^T, \xi, \eta_1, \eta_2 \in R\}
$$

60

 $U_h = \{v : \Omega \in R^2, v|_T \in RT_0(T) \quad \forall T \in \mathcal{T}_h, v \cdot n_E \text{ is continuous over } E \in \mathcal{E}_h\}$  $P_h = \{q : \Omega \in R^1, q|_T \text{ is constant } \forall T \in \mathcal{T}_h\}.$ 

61 Continuity of  $\nu \cdot n_E$  guarantees  $U_h \in U, P_h \in P$  is obvious. Note that  $\forall E \in \mathcal{E}_h$  we define  $\epsilon_2$  n<sub>E</sub> (unit normal vector), independently of relation to triangles and consequently in possibly <sup>63</sup> inner or outer direction, see Figure 2.

### $64$  6 LOCAL PROPERTIES AND LOCAL EDGE BASIS FOR  $RT(0)$  elements

65 Lemma 4.1. Let  $T \in \mathcal{T}_h, v \in RT_0(T)$ . Then  $\forall E \in \mathcal{E}_h \cup \partial T : v \cdot n | E = const.$ 

66 Proof. Let  $E \in \mathcal{E}_h \cup \partial T$ ,  $n_E$  be normal to E (can be either outer or inner to T),  $x^* \in E$  be  $67$  arbitrary point at E. Then

$$
^{68}
$$

$$
x \in E \Rightarrow (x - x^*) \cdot n_E = 0, n_E = (n_1, n_2) \Rightarrow x_1 n_1 + x_2 n_2 = x_1^* n_1 + x_2^* n_2 = const. \Rightarrow
$$

$$
v(x) \cdot n = \xi x_1 n_1 + \xi x_2 n_2 + \eta_1 n_1 + \eta_2 n_2 = \xi (x_1^* n_1 + x_2^* n_2) + \eta_1 n_1 + \eta_2 n_2 = \text{const}.
$$

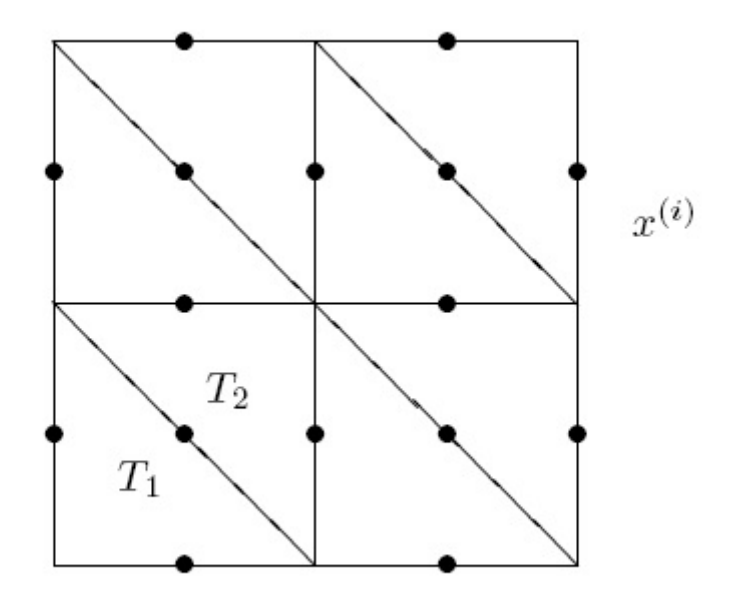

GAMBAR 1.  $\{x^{(i)}\}$  set of centres of  $E_i \in \mathcal{E}_h$ ,  $\{y^{(j)}\}$  barycentres of  $T_j \in \mathcal{T}_h$ 

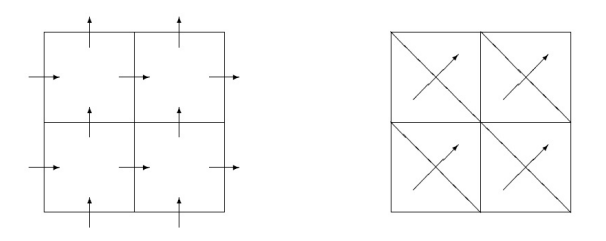

GAMBAR 2. Prescribed normal  $n_E$ . Possible definition of  $n_E, E \in \mathcal{E}_h$ .

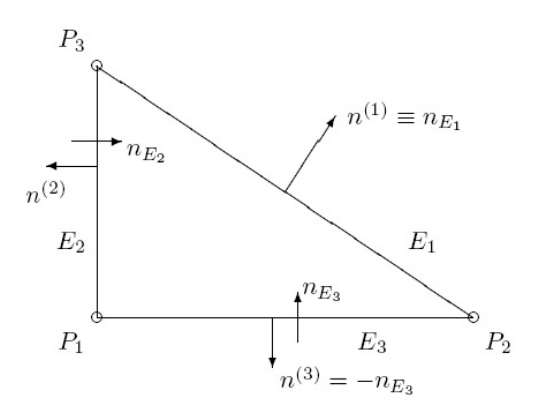

GAMBAR 3. Triangle  $T \in \mathcal{T}_h$ .

## <sup>70</sup> Lemma 4.2. (Expression for local basis functions.) Let

$$
\Phi_i(x) = \sigma_i \frac{E_i}{2|T|}(x - P_i), \sigma_i = n_{E_i} n^{(i)},
$$

 $m_{12}$  are global prescribed normals and  $n^{(i)}$  are outer normals for  $T\in\mathcal{T}_h,$  see Figure <sup>72</sup> 3. Then

- 73 (i)  $\Phi_i(x) \cdot n_{E_i} = \delta_{ij}$
- 74 (ii)  $\Phi_i \in RT_0(T)$ ,
- 75 (iii)  $\Phi_1, \Phi_2, \Phi_3$  create a basis of  $RT_0(T)$ ,
- 76  $(iv)$   $div\Phi_i = \sigma_i \frac{E_i}{|T|}$ .

 $\tau_7$  Proof. (i) If  $i \neq j$ , then  $P_i \in E_j$  and  $(x - P_i) \cdot n_{E_j} = 0$  for  $x \in E_j$ . If  $i = j$  then for  $x \in E_i$  the value  $(x - P_i) \cdot n_{E_i}$  appears in the projection of  $(x - P_i)$  to the height of  $T$  passing through  $P_i$  and therefore  $|(x - P_i) \cdot n_{E_i}| = h_i$ . Moreover,  $\frac{1}{2}h_i|E_i| = |T|$  and <sup>80</sup>  $h_i = 2|T|/|E_i|$ ,  $(x - P_i) \cdot n^{(i)} \ge 0$  -both vectors have outward direction w.r.t. T. Finally

$$
(x - P_i) \cdot n_{E_i} = \sigma_i \frac{2|T|}{|E_i|}
$$

<sup>81</sup> (ii) obvious

82 (iii)  $u \in RT_0(T), w = u - \sum_1^3 (u \cdot n_{E_i}) \Phi_i$ . Obviously  $w \cdot n_{E_i} = 0 \forall E_i$ . Therefore  $\forall P_j$ : 83  $w(P_j) \cdot n_{E_i} = 0$  and because  $\forall E_i : P_j \in E_i$ , it holds  $w(P_j) = 0 \forall j = 1, 2, 3$ . As w is  $\frac{1}{84}$  linear polynomial,  $w = 0$ . Proof of uniqueness:

$$
w = \sum_{1}^{3} \alpha_i \Phi_i = 0 \Rightarrow w n_{E_j} = \alpha_j \Phi_j n_{E_j} = \alpha_j = 0 \forall j.
$$

<sup>85</sup> (iv) obvious

 $86$ 

## 87 5. LOCAL MATRICES AND ASSEMBLING

88 Assume that  $\Phi_i$  and  $\Psi_i$  are constructed as finite element basis functions above some 89 triangulation  $\mathcal{T}_h$ , *i.e.*  $T \in \mathcal{T}_h$ 

90  

$$
\Phi_i|_T \in \{\Phi_1, ..., \Phi_\rho, 0 = \Phi_0\}
$$

$$
\Psi_j|_T \in \{\Psi_1, ..., \Psi_s, 0 = \Psi_0\}.
$$

<sup>91</sup> Then

$$
\begin{array}{rcl}\nm(\Phi_i, \Phi_k) & = & \int_{\Omega} k^{-1} \Phi_i \Phi_k dx \\
& = & \sum_{T \in \mathcal{T}_h} \int_T k^{-1} \Phi_i \Phi_k dx \\
& = & \sum_{T \in \mathcal{T}_h} \int_T k^{-1} \Phi_{\text{loc}(i)} \Phi_{\text{loc}(k)} dx \\
b(\Phi_i, \Psi_j) & = & \int_{\Omega} (\text{div}\Phi_i) \Psi_j dx \\
& = & \sum_{T \in \mathcal{T}_h} \int_T (\text{div}\Phi_{\text{loc}(i)}) \Psi_{\text{loc}(j)} dx\n\end{array}
$$

92 where  $\text{loc}_k(i) = \text{loc}_k(i, T)$  is a transformation from global index to local index of basis <sup>93</sup> function on T. It can be also zero.

94 Vice versa, for  $T \in \mathcal{T}_h$ , it is possible to construct local matrices

$$
M_T, (M_T)_{rs} = \int_T k^{-1} \Phi_s \Phi_r dx
$$
  
\n
$$
B_T, (B_T)_{rs} = -\int_T \text{div}\Phi_s \cdot \Psi_r dx
$$

 $95$  and then perform the assembling of local matrices to global  $M, B$ 

$$
(M_T)_{rs} \to M_{\text{glob}(T,r)\text{glob}(T,s)} = +(M_T)_{rs}
$$

$$
(B_T)_{rs} \to B_{\text{glob}_1(T,r)\text{glob}_2(T,s)} = +(B_T)_{rs}
$$

- 97 Note there are two sets of basis functions  $\{\Phi_i\}$ ,  $\{\Psi_i\}$ , two sets of local basis functions  $\{\Phi_i\}$ ,  $\{\Psi_i\}$ <sup>98</sup> and two mappings
- $loc_1(i) = loc_1(i, T), loc_2$ 99

$$
\mathrm{glob}_1(r, T) = i, \mathrm{glob}_2(s, T) = j.
$$

100 6. LOCAL MATRICES

101 Let us consider the local basis on T created by  $\Phi_1, \Phi_2, \Phi_3 \in RT_0(T)$  and  $\Psi_1 = 1$ . Then 102  $B_T \in R^{1 \times 3}$ ,

$$
(B_T)_{1s} = \int_T (\text{div}\Phi_s)\Psi_1 = \sigma_s \frac{|E_s|}{|T|} |T| = \sigma_s |E_s|,
$$

103 i.e.  $B_T = [\sigma_1 | E_1 |, \sigma_2 | E_2 |, \sigma_3 | E_3 |] \in R^{1 \times 3}$ . Further,  $M_T \in R^{3 \times 3}$ ,

$$
(M_T)_{rs} = \int_T k^{-1} \Phi_s \Phi_r dx = \sigma_r \sigma_s \frac{|E_r||E_s|}{4|T|^2} \int_T k^{-1} (x - P_s) \cdot (x - P_r) dx.
$$

104 To compute the integral  $\int_T k^{-1}(x - P_s) \cdot (x - P_r) dx$ , we can use barycentric coordinates 105 at  $T$ ,

$$
x = \lambda_1(x)P_1 + \lambda_2(x)P_2 + \lambda_3(x)P_3, \qquad \lambda_1 + \lambda_2 + \lambda_3 = 1,
$$

<sup>106</sup> thus

$$
x - P_r = \lambda_1(x)(P_1 - P_r) + \lambda_2(x)(P_2 - P_r) + \lambda_3(x)(P_3 - P_r)
$$

<sup>107</sup> and

$$
(M_T)_{rs} = \sigma_r \sigma_s \frac{|E_r||E_s|}{4|T|^2} \sum_{\alpha,\beta=1}^3 \int_T \lambda_\alpha \lambda_\beta k^{-1} (P_\alpha - P_s) \cdot (P_\beta - P_r) dx.
$$

108 Assuming k constant on T and using the integration formula  $\int_T \lambda_\alpha \lambda_\beta = \frac{|T|}{12} (1 + \delta_{\alpha\beta})$ , <sup>109</sup> which is a special case of

$$
\int_{T} \lambda_1^a \lambda_2^b \lambda_3^c dx = \frac{a! b! c!}{(a+b+c+2)!} 2|T|
$$

$$
\int_{V} \lambda_1^a \lambda_2^b \lambda_3^c \lambda_4^d dx = \frac{a! b! c! d!}{(a+b+c+d+3)!} 6|V|
$$

<sup>110</sup> see e.g. [4, 5]

111 the elements of  $M_T$  can be expressed as

$$
(M_T)_{rs} = \frac{1}{48|T|} \sigma_r |E_r| \sum_{\alpha,\beta=1}^3 (1 + \delta_{\alpha,\beta}) k^{-1} (P_\alpha - P_s) \cdot (P_\beta - P_r) \sigma_s |E_s|
$$

112 If we define vectors  $v_r, v_s \in R^{6 \times 1}$ ,

$$
v_r = \begin{bmatrix} P_1 - P_r \\ P_2 - P_r \\ P_3 - P_r \end{bmatrix}, v_s = \begin{bmatrix} P_1 - P_s \\ P_2 - P_s \\ P_3 - P_s \end{bmatrix}, p_i = \begin{bmatrix} x_1 \\ x_2 \end{bmatrix}
$$

<sup>113</sup> Then

$$
(M_T)_{rs} = \frac{1}{48|T|} \sigma_r |E_r| v_r^T \begin{bmatrix} 2 & 0 & 1 & 0 & 1 & 0 \\ 0 & 2 & 0 & 1 & 0 & 1 \\ 1 & 0 & 2 & 0 & 1 & 0 \\ 0 & 1 & 0 & 2 & 0 & 1 \\ 1 & 0 & 1 & 2 & 0 & 0 \\ 0 & 1 & 0 & 1 & 0 & 2 \end{bmatrix} \begin{bmatrix} k^{-1} \\ k^{-1} \\ k^{-1} \\ k^{-1} \end{bmatrix} \quad v_s \sigma_s |E_s|
$$

$$
C := (\mathrm{df}) \left[ \begin{array}{cccccc} 2 & 0 & 1 & 0 & 1 & 0 \\ 0 & 2 & 0 & 1 & 0 & 1 \\ 1 & 0 & 2 & 0 & 1 & 0 \\ 0 & 1 & 0 & 2 & 0 & 1 \\ 1 & 0 & 1 & 2 & 0 & 0 \\ 0 & 1 & 0 & 1 & 0 & 2 \end{array} \right]
$$

114 Note that the diagonal elements are equal to elements of  $B_T$ . If we denote  $C \in R^{6 \times 6}$  the <sup>115</sup> matrix, which appeared in the expression above and

$$
V = [v_1, v_2, v_3] = \begin{bmatrix} 0 & P_1 - P_2 & P_1 - P_3 \ P_2 - P_1 & 0 & P_2 - P_3 \ P_3 - P_1 & 0 & P_3 - P_2 \end{bmatrix}
$$

<sup>116</sup> \in R^{6\times 3}

<sup>117</sup> then

$$
(M_T) = \frac{1}{48|T|} \begin{bmatrix} \sigma_1|E_1| & 0 & 0 \\ 0 & \sigma_2|E_2| & 0 \\ 0 & 0 & \sigma_3|E_3| \end{bmatrix} V^T C \begin{bmatrix} k^{-1} & k^{-1} \\ k^{-1} & k^{-1} \end{bmatrix} V \begin{bmatrix} \sigma_1|E_1| & 0 & 0 \\ 0 & \sigma_2|E_2| & 0 \\ 0 & 0 & \sigma_3|E_3| \end{bmatrix}
$$

<sup>118</sup> S \in R^{3\times 3} <sup>119</sup> L \in R^{6\times 6} <sup>120</sup> S

<sup>121</sup> i.e.

$$
(M_T) = \frac{1}{48|T|} SV^TCLVS
$$
  
\n
$$
\begin{bmatrix}\n0 & P_1 - P_2 & P_1 - P_3\n\end{bmatrix}
$$

 $P_2 - P_1$  0  $P_2 - P_3$  $P_3 - P_1$   $P_3 - P_2$  0

1

where 
$$
S = \text{diag}[b_1 E_1], b_2 E_2, b_3 E_3], V = \begin{bmatrix} P_2 - P_1 & 0 & P_2 - P_3 \end{bmatrix}
$$
,

 $L =$  $\lceil$  $\overline{1}$  $k^{-1}$  $k^{-1}$  $k^{-1}$ 1  $\overline{1}$ −1 123  $L = \begin{bmatrix} k^{-1} \\ k^{-1} \end{bmatrix} = \frac{1}{k_T}I$ , if we consider the isotropic environment,  $k = k_T I$  on T.

 $\overline{\phantom{a}}$ 

<sup>124</sup> For comparison see [2] formula (4.6).

125 Note that we constructed velocity mass matrix  $M$ . In the case of time dependent problems, 126 we also need the pressure mass matrix  $(M_T)_{rs} = \int_T \Psi_r \Psi_s = \delta_{rs} |T|$ 

<sup>127</sup> 7. Model problem

where  $S = diag[b_1E_1], b_2E_2, b_3E_3], V =$ 

<sup>128</sup> We shall consider a model Darcy flow problems on a square domain with flow from left <sup>129</sup> to right induced by the pressure gradient.

<sup>130</sup> The problem domain is divided into rectangular elements with the size characterized by 131 the parameter  $ns =$  number of segments on the side.

<sup>132</sup> Heterogeneity. We assume that each cell can possess a different permeability coefficient 133  $k_i$ ,  $i = 1, ..., nc = (ns)^2$ . This can be produced by MATLAB using command sequence

$$
134 \quad 1 \ \rangle \ \text{rng} \ (\ \ ^{\flat} \ \ d \ e \ f \ a \ u \ l \ t \ \ ^{\flat} \ ) \ ;
$$

 $135$  2 ) RM = randn (ns, ns);

$$
136 \ 3 \ ) \ LK = ( \ exp ( 1 ) \ . \ \hat{ (} \ signa *RM) ) ;
$$

<sup>137</sup> The first command initializes the random number generator to make the results in this <sup>138</sup> example repeatable. The same sequence is generated as after restart of MATLAB. The second 139 command generate a ns-by-ns matrix of normally distributed random numbers from  $N(0, 1)$ , 140 i.e. with mean  $\mu = 0$  and standard deviation 1. Then  $s * RM$  is a matrix of normally distributed

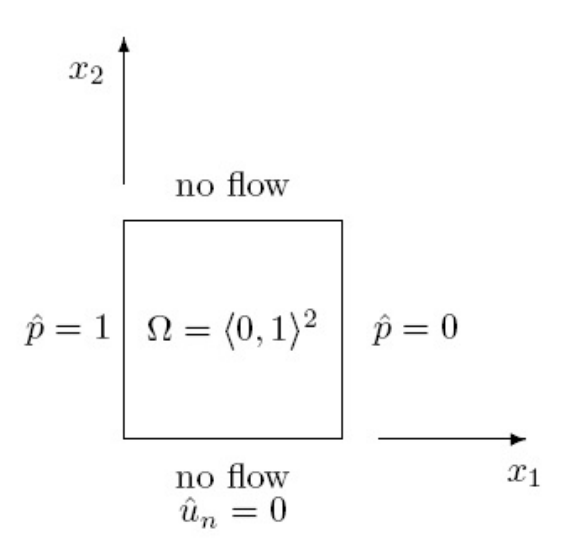

Gambar 4. Model problem

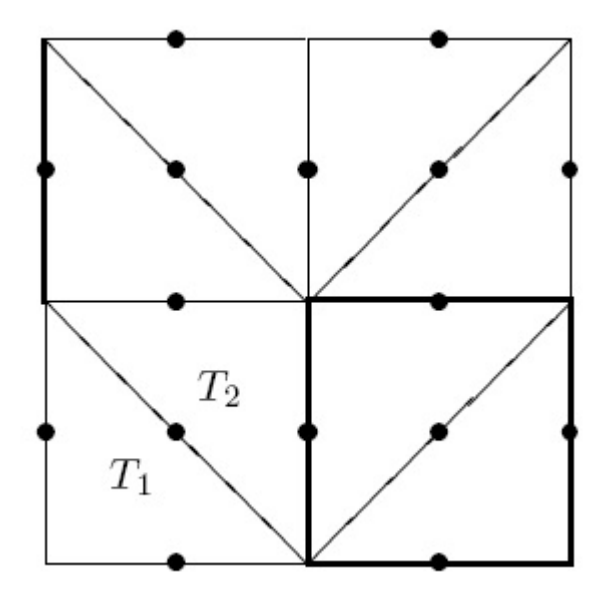

GAMBAR 5. Discretization of the model problem.

- 141 random numbers with the mean  $\mu = 0$  and standard deviation  $\sigma^2$ . Third command then creates
- 142 matrix of conductivities such that  $ln(LK)$  has normal distribution.

## <sup>143</sup> Orientation of (global) normals to element edges

Model problem -local matrices.

$$
M_T = \frac{1}{24h^2} SV^TCLVS, L = \frac{1}{k_{\text{cell}}}I.
$$

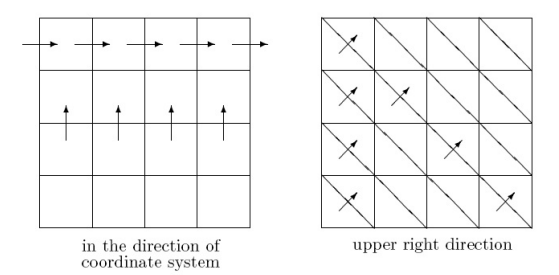

GAMBAR 6. Global normals.

<sup>144</sup> Lower Triangle

$$
B_T = [\sqrt{2}h, -h, -h], S = h. \begin{bmatrix} \sqrt{2} \\ 0 & 0 & -1 \\ 0 & 0 & -1 \\ 0 & 0 & -1 \\ 0 & -1 & 0 \\ 1 & 1 & 0 \end{bmatrix}.
$$

<sup>145</sup> Upper triangle

$$
B_T = [-\sqrt{2}h, h, h], S = h. \begin{bmatrix} -\sqrt{2} \\ 1 \\ 1 \end{bmatrix} = -S_{low}, V_{upper} = h \begin{bmatrix} 0 & 1 & 0 \\ 0 & 0 & 1 \\ -1 & 0 & 1 \\ 0 & 0 & 1 \\ -1 & -1 & 0 \end{bmatrix} = -V_{low}.
$$

As a conclusion -the matrices  $M_T = \frac{1}{24h^2} SV^TCLVS$  are the same for both lower and upper

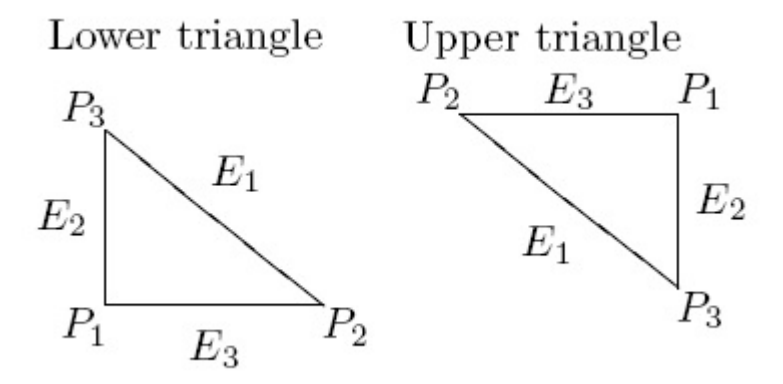

146 <sup>147</sup> triangles.

<sup>148</sup> Right hand side and boundary conditions. Consider the global system

$$
\begin{array}{rcl}\nM\underline{\alpha} + B_T \underline{\beta} & = & \underline{G} \\
B \underline{\alpha} & = & \underline{F}\n\end{array}
$$

<sup>149</sup> where

$$
G_i = -\int_{\Gamma_0} \hat{p}(p_i \cdot n) - \sum_{k \in I \setminus I_0} \hat{u}_k m(\Phi_k, \Phi_i)
$$

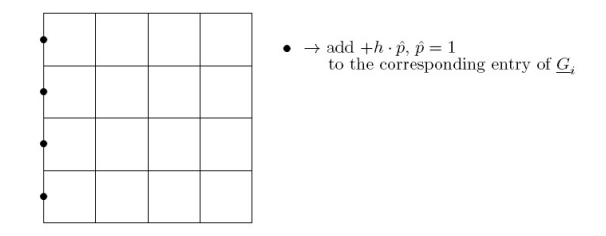

GAMBAR 7. Pressure boundary conditions for the model problem.

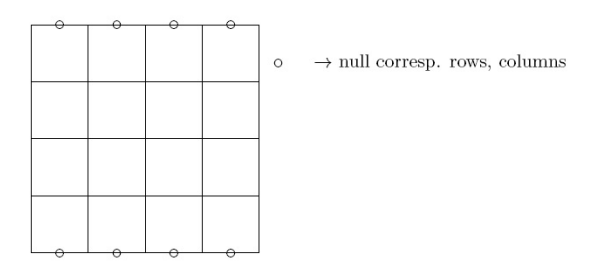

GAMBAR 8. Treatment of velocity boundary conditions: a) exclude corresponding rows and columns and rhs entries, b) or put 1 on diagonal otherwise zeros in corresponding row, columns and rhs entries

```
150 r.h.s. contribution
151 l.h.s., in our case
```

$$
F_j = -\int_{\Omega} f \Psi_j - \sum_{k \in I \setminus I_0} \hat{u}_k \int_{\Omega} \text{div}(\Phi_k) \Psi_j dx = 0
$$

```
_{152} = \int_{T_j} f =0 in our case
153 \int_{T_j} \mbox{div} (\Phi_k ); u_k are zero in our case
```

```
154 8. ASSEMBLING
```

```
155 Standard assembling
156 Algorithm 1 Standard assembling
157 define M = 0, B = 0158 for 1:nt
159 take M_T ,B_T
160 for r = 1, ..., 3161 for s = 1,2,3
162 Mi(T,r) j(T,s) = (M_T) {rs}163 B\kappa(T) i(T,r) = (B_T) 1r164 end
165 end
166 end
```
 The standard assembing has two drawbacks: for cycles, which are not efficient in MATLAB, and dense matrix storage of the global matrix. Just replacing the global matrix declaration as sparse is not a good solution as it the sparse structure is not given apriori but must be con- structed during the assembling process. This inefficiency can be removed by gradual recording the nonzero components and indices into one dimensional vectors  $\mathbf{X}$ ,  $\mathbf{I}$ ,  $\mathbf{J}$  and constructing <sup>172</sup> the matrix through

 $sparse(X, I, J, n, m)$ .

<sup>173</sup> Further improvement and loop avoiding can be done by vectorization, see [6][6]. The <sup>174</sup> resulting code is able fast assembly very large matrices.

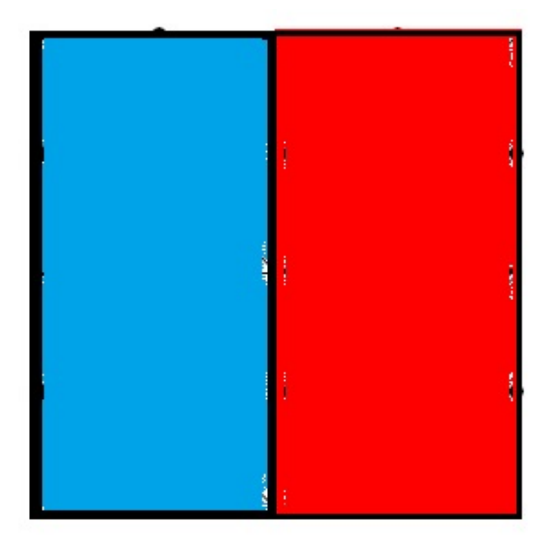

GAMBAR 9. Transmissivity coefficient k, blue color  $k = 1.0$ , red color  $k = 1.4$ 

## <sup>175</sup> 9. NUMERICAL TEST

176 We test numerically an example from [7]. For simplicity, the exact  $u_{\sigma}$  in  $\Omega$  is set to be 177  $u_{\sigma} = cos(x - 0.5) * exp(y).$ 

$$
k = \sigma = \begin{cases} 1.0, & 0 < x < 0.5, 0 < y < 1 \\ 1.4, & 0.5 < x < 0, 0 < y < 1 \end{cases}
$$
\n
$$
\partial_n u = \begin{cases} \partial_x u = \sin(x - 0.5) * \exp(y), 0 < y < 1, x = \{0, 1\} \\ \partial_y u = \cos(x - 0.5) * \exp(y), 0 < x < 1, y = \{0, 1\} \end{cases}
$$

<sup>178</sup> The program implemented in GNU Octave run in octave-online.net, which is a web <sup>179</sup> UI for GNU Octave.

## 180 **Acknowledgement.**

<sup>181</sup> This work is written posthumously, after the second author passed away. <sup>182</sup> The first author would like to thank program RKI 2020, that partially financed this work.

### 183 DAFTAR PUSTAKA

 [1] Carstensen, C., 2009, Lectures on Adaptive Mixed Finite Element Methods. In: C. Carstensen, P. Wriggers: Mixed finite element technologies, CISM Udine, Courses and Lectures No.509, Springer, Wien [2] Bahriawati, C. Carstensen C., 2005, Three MATLAB implementations of the lowest-order Raviart-Thomas MFEM with a posteriori error control. Computational Methods in Applied Mathematics, 5, pages 333-361. [3] Axelsson, O, Blaheta, R., Byczanski, P., Kar atson J., and Ahmad, B,. 2015, Preconditioners for regularized 189 saddle point operators with an application for heterogeneous Darcy flow and transport problems. Journal

190 of Computational and Applied Mathematics, vol. 280, pages 141–157.

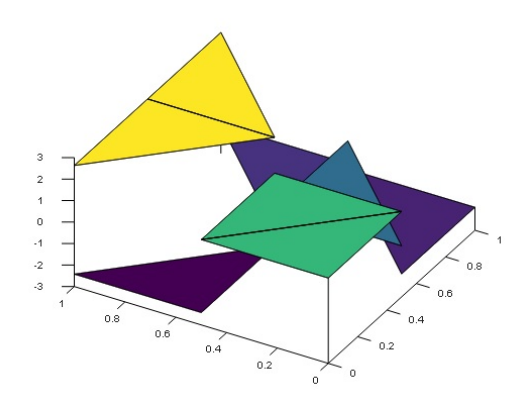

GAMBAR 10. Displacement

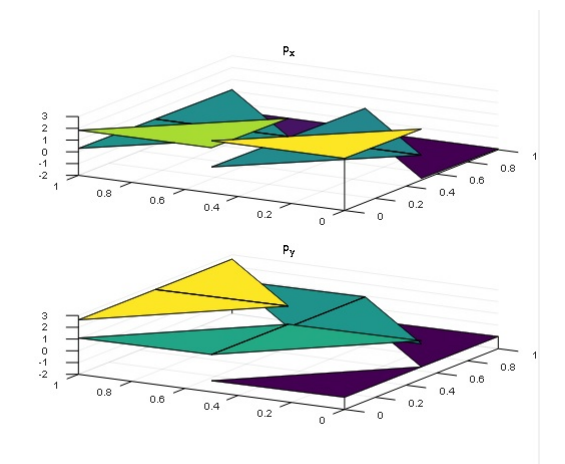

Gambar 11. Flux

- 191 [4] Akin, J.E., 2005, Finite Element Analysis with Errror Estimators, Wiley
- 192 [5] Braess, D. 2007., Finite Elements: Theory, Fast Solvers, and Applications in Solid Mechanics. Third ed.,
- 193 Cambridge University Press
- 194 [6] Chen, L., Programming of finite element methods in MATLAB,
- 195  $http://www.math.uci.edu/chenlong/226/Ch3FEMCode.pdf$  on January 31,2020
- 196 [7] Faouzi Triki and Tao Yin., 2020, Inverse conductivity equation with internal data,  $arXiv$ , eprint= 2003.13638

# 197 LAMPIRAN

```
198 % Program Darcy equation implementation based on
1992 % EBMFEM for 2D Raviart−Thomas mixed finite element method
2003 % based on the edge−oriented basis function
2014 + 22025 % Agah D. Garnadi and C. Bahriawati
2036 %
2047 % File <Darcy EBmfem.m>
20\% %
2069 % M−files you need to run
2070 % <stimaB.m>, <edge.m>, <f.m>, <u_D.m>, <u_N.m> (optional)
208 + 8
```

```
202 % Data-(files) you need to prepare
2108 % coordinate <coordinate.dat>
2114 % element <element.dat>,
21215 % Dirichlet <Dirichlet.dat>,
21316 % Neumann <Neumann.dat> (optional)
21472158 % This program and corresponding data-files is modified from
21619 % "Three Matlab Implementations of the Lowest−Order Raviart−Thomas
200 % MFEM with a Posteriori Error Control" by C.Bahriawati and C. Carstensen
2183
21292 \approx2203 \div A \cdot 1. The main program
224 % load coordinate.dat:
2225 coordinate = [0 \ 0; \ 0.5 \ 0; \ 1 \ 0; \ 1 \ 0.5; \ 1 \ 1; \ 0.5 \ 1; \ 0 \ 1; \ 0 \ 0.5; \ 0.5 \ 0.5];
2236 % load element.dat;
22427 element = [2 8 1; 2 9 8 ; 2 4 9; 2 3 4; 9 4 5; 9 5 6; 9 6 7; 9 7 8];%
228 % load k_element.dat;
229 k element = [1; 1; 1.4; 1.4; 1.4; 1.4; 1.4; 1.7; 1.7;22730 % load dirichlet.dat;
2281 dirichlet = [ 3 4; 4 5; 7 8; 8 1];22932 %load Neumann.dat;
2303 Neumann = [1 2; 2 3; 5 6; 6 7];2314 %23235 [nodes2element,nodes2edge,noedges,edge2element,interioredge]=edge(element,coordinate);
23336
2347 % A.2. EBmfem
23538 %function u=EBmfem(element,coordinate,dirichlet,Neumann,nodes2element,...
2369 % nodes2edge, noedges, edge2element);
2370
23841 % Assemble matrices B and C
23942 B=sparse(noedges, noedges);
24043 C=sparse(noedges,size(element,1));
2414 for j = 1: size (element, 1)
2425 coord=coordinate(element(j,:),:');
24346 I=diag(nodes2edge(element(j,[2 3 1]),element(j,[3 1 2])));
2447 signum=ones(1,3);
2456 signum(find(j==edge2element(I,4)))=-1;
246 B element = k element(j)*diag(signum)*stimaB(coord)*diag(signum);
2470 n=coord(:,[3,1,2])−coord(:,[2,3,1]);
2481 B(I,I) = B(I,I) + B element ;
2492 C(I,j) = \text{diag}(\text{signum}) * [\text{norm}(n(:,1)) \text{norm}(n(:,2)) \text{norm}(n(:,3))]';25053 end
25154 % Global stiffness matrix A
2525 A = sparse(noedges+size(element,1), noedges+size(element,1));
2536 A = [B, C, C]254 C', sparse(size(C,2), size(C,2))];
25558 % Volume force
250 b = sparse(noedges+size(element , 1), 1);
2570 for j = 1:size(element, 1)
258 b(noedges+j)= -\det([1,1,1; \text{ coordinate}(element(j,:),:)] ) * ...
2592 f(sum(coordinate(element(j,:),:))/3)/6;
26063 end
2614 % Dirichlet conditions
2625 for k = 1: size(dirichlet, 1)
2636 b(nodes2edge(dirichlet(k,1),dirichlet(k,2)))= norm(coordinate(dirichlet(k,1),:)−...
264 coordinate(dirichlet(k,2),:)) *u_D(sum(coordinate(dirichlet(k,:),:))/2);
26568 end
269 % Neumann conditions
```

```
26770 if ¬isempty(Neumann)
2681 tmp=zeros(noedges+size(element,1),1);
2692 tmp(diag(nodes2edge(Neumann(:,1),Neumann(:,2))))=...
2703 ones(size(diag(nodes2edge(Neumann(:,1),Neumann(:,2))),1),1);
27174 FreeEdge=find(¬tmp);
27275 x=zeros(noedges+size(element,1),1);
2736 CN=coordinate(Neumann(:,2),:)−coordinate(Neumann(:,1),:);
274 for j=1:size(Neumann, 1)
278 x(nodes2edge(Neumann(j,1),Neumann(j,2)))=...
2769 g(sum(coordinate(Neumann(j,:),:))/2,CN(j,:)*[0,-1;1,0]/norm(CN(j,:)));
27780 end
27881 b=b−A*x;
27982 x(FreeEdge)=A(FreeEdge,FreeEdge)\b(FreeEdge);
2808 else
284 x = A\cdot b;28285 end
28386 figure(1)
284 ShowDisplacement(element, coordinate, x);
288 p=fluxEB(element, coordinate, x, noedges, nodes2edge, edge2element);
28689 figure(2)
2870 ShowFlux(element, coordinate, p);
288    pEval=fluxEBEval(element,coordinate,x,nodes2edge,edge2element);
```
289

 $1$